## **숭의과학기술고등학교 원격수업 계획 5.1. ~ 5.8. 고등학교 2학년**

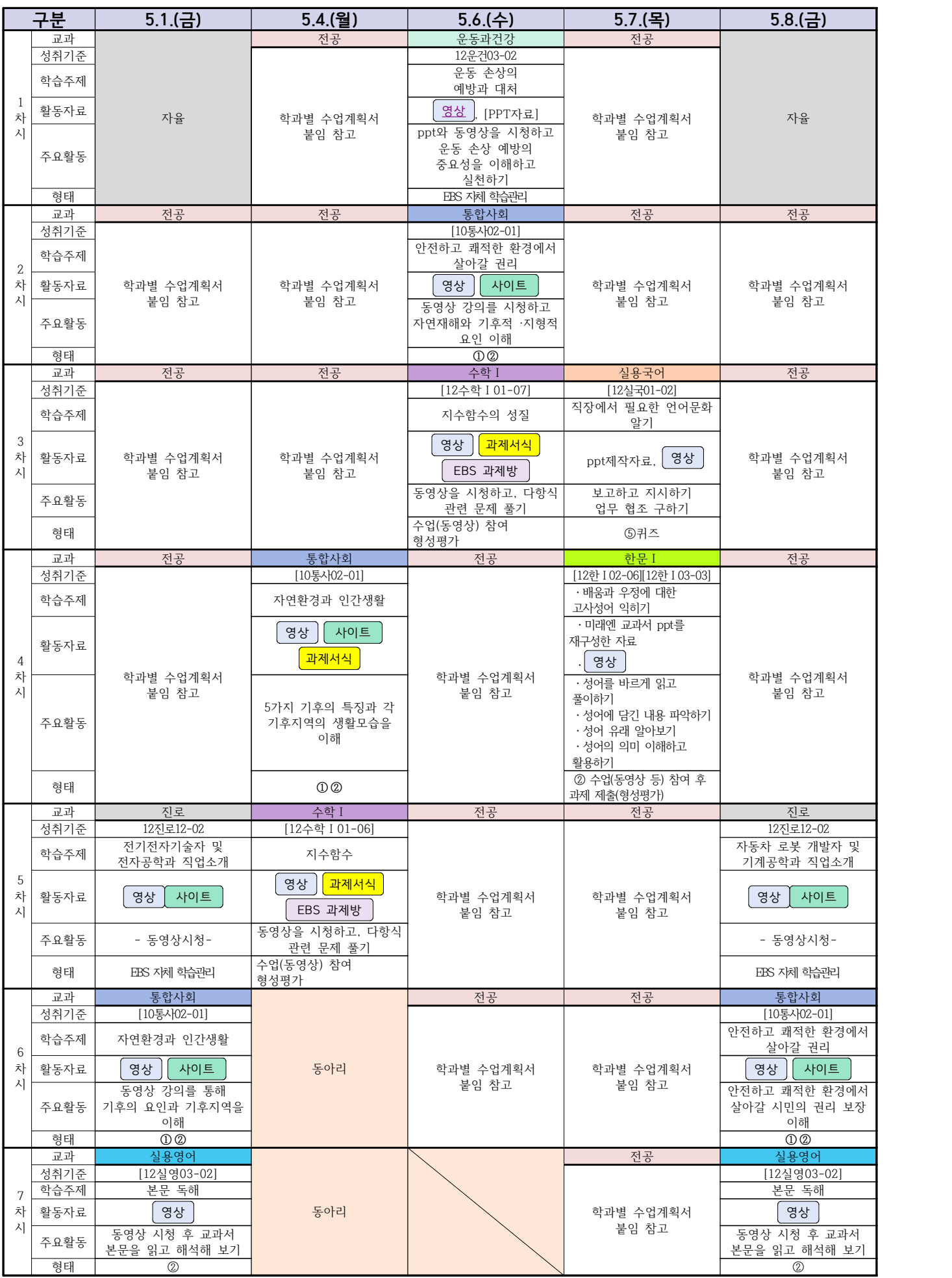

## **2학년 스마트드론전자과 온라인수업 계획**

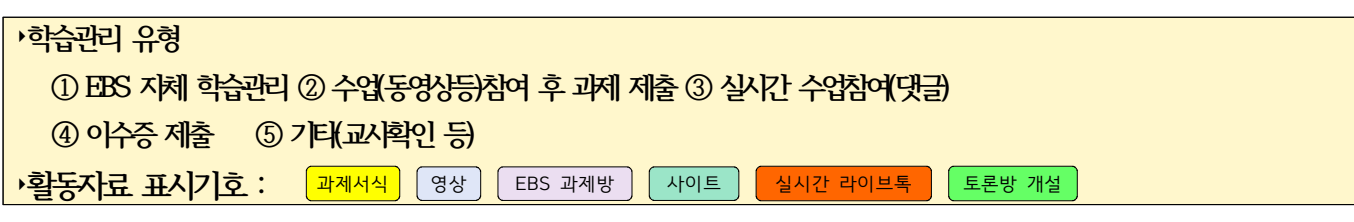

**[디지털논리회로] 담당교사 : 최용원**

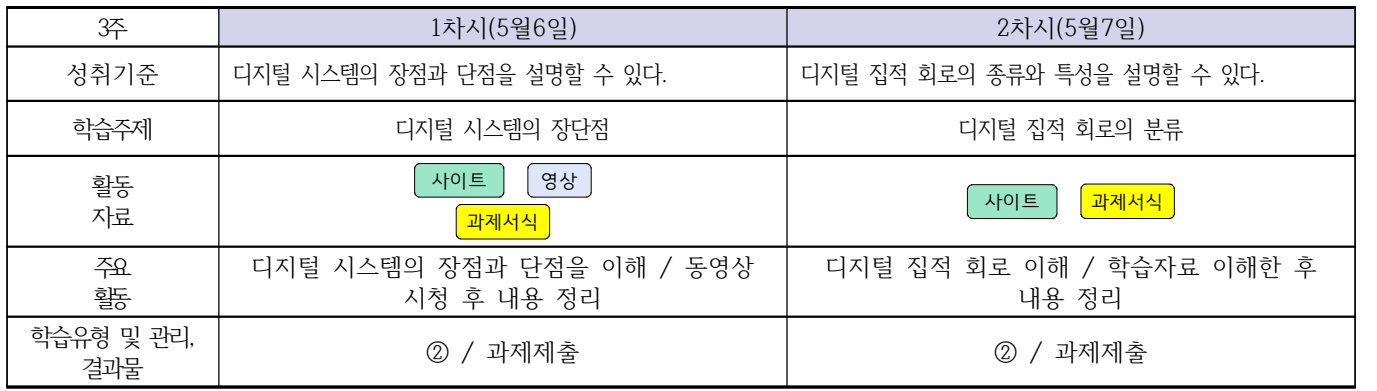

## **[전자회로] 담당교사 : 최용원**

| 3주(5/8)           | 1차시                                         | 2차시                                           | 3차시                                   |
|-------------------|---------------------------------------------|-----------------------------------------------|---------------------------------------|
| 성취기준              | 양극성 접합 트랜지스터의 특성 및 종<br>류를 이해하고 설명할 수 있다.   | 전기장 효과 트랜지스터의 특성 및 종<br>류를 이해하고 설명할 수 있다.     | 단접합 트랜지스터의 특성 및 종류를<br>이해하고 설명할 수 있다. |
| 학습주제              | 양극성 접합 트랜지스터                                | 전기장 효과 트랜지스터                                  | 단접합 트랜지스터                             |
| 활동<br>자료          | 영상<br>영상<br>과제서식                            | 영상<br>과제서식                                    | 영상<br>과제서식                            |
| 주요.<br>활동         | 양극성 트랜지스터의 특성을<br>동영상 시청 및 내용<br>이해 /<br>정리 | 전기장 효과 트랜지스터의 특성<br>동영상 시청 및 내용<br>이해 /<br>정리 | 단접합 트랜지스터의 특성 이해<br>' 동영상 시청 및 내용 정리  |
| 학습유형 및 관리,<br>결과물 | 과제제출<br>(2)                                 | 과제제출<br>(2)                                   | 과제제출<br>(2)                           |

# **[소형무인기운용․조종]**

**: 수업 없음 (5월 5일)**

## **2학년 스마트드론전자과 온라인 수업계획**

# **[전자기기 소프트웨어 개발] [전자 기기 개발] [전자 부품 생산] 담당교사 : 주제형**

#### **‣실무과목 다운로드**

**전자기기 소프트웨어 개발** [\[교재 바로가기\]](https://ncs.go.kr/unity/hth01/hth0103/selectHighSchoolCourseList2018.do?pageIndex=1&searchKeyword=%EC%A0%84%EC%9E%90+%EA%B8%B0%EA%B8%B0+%EC%86%8C%ED%94%84%ED%8A%B8%EC%9B%A8%EC%96%B4) **전자 기기 개발** [\[교재 바로가기\]](https://ncs.go.kr/unity/th03/ncsSearchMain.do) **전자 부품 생산** [\[교재 바로가기\]](https://ncs.go.kr/unity/hth01/hth0103/selectHighSchoolCourseList2015.do?pageIndex=1&searchKeyword=%EC%A0%84%EC%9E%90+%EB%B6%80%ED%92%88+%EC%83%9D%EC%82%B0)

**‣학습관리 유형**

**① EBS 자체 학습관리 ② 수업(동영상등)참여 후 과제 제출 ③ 실시간 수업참여(댓글) ④ 이수증 제출 ⑤ 기타(교사확인 등) ‣표시기호(학교별 개발 활용) :** 과제서식 영상 EBS 과제방 사이트 실시간 라이브톡 토론방 개설

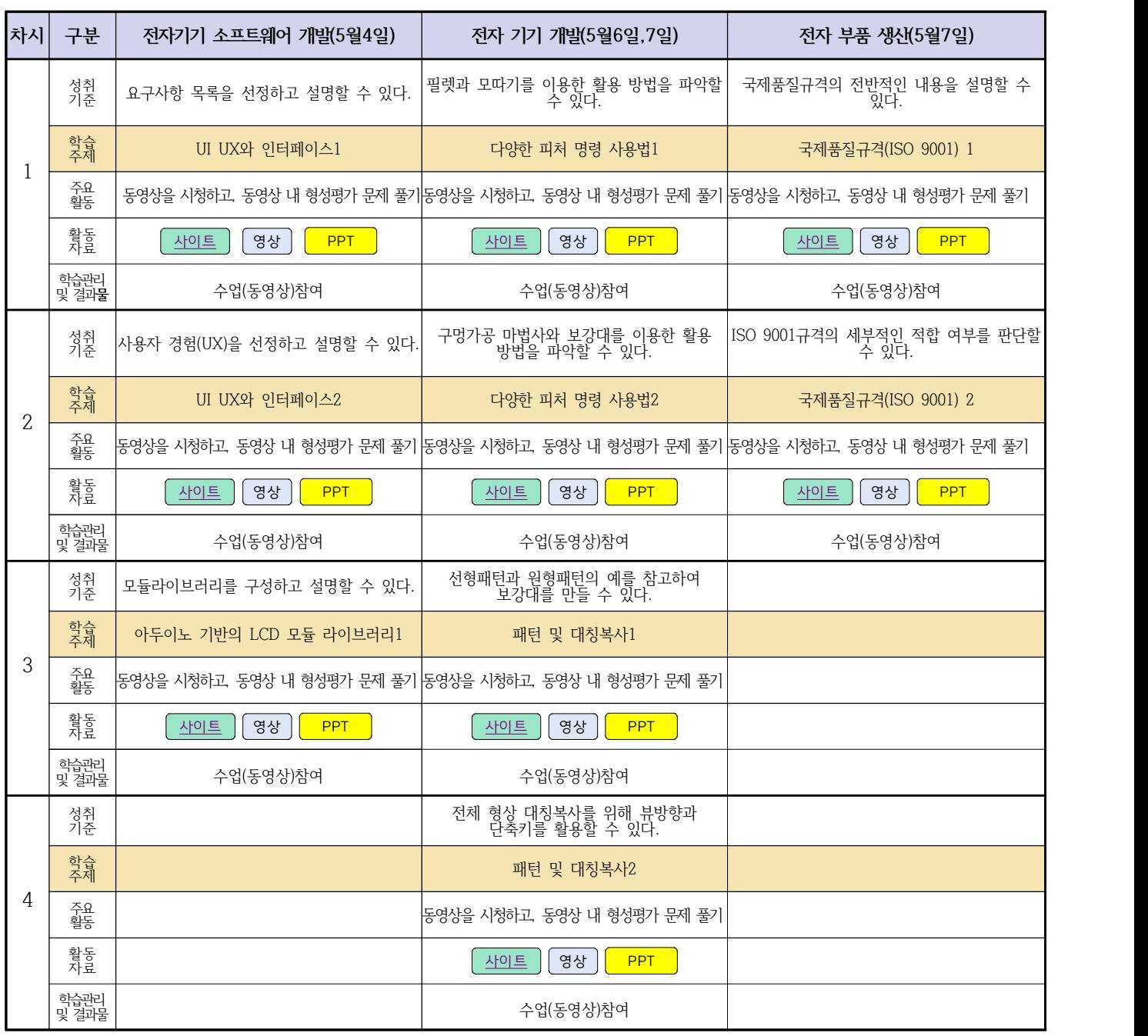

# **2학년 스마트설비과 온라인 수업계획**

# **[기계 소프트웨어 개발]**

#### **담당교사 : 박상현**

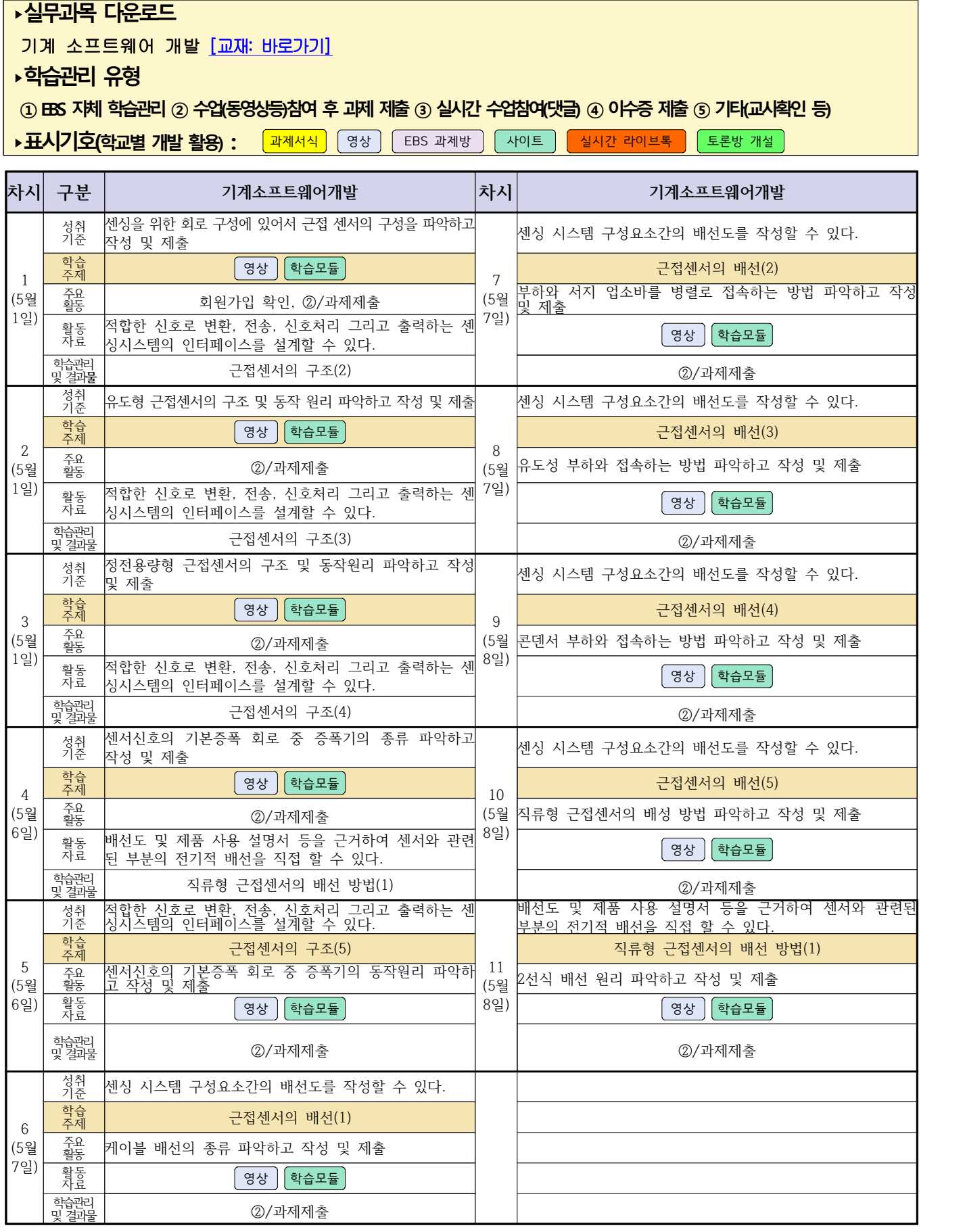

# **2학년 스마트설비과 온라인 수업계획**

# **[기계요소설계]**

#### **담당교사 : 김다움**

**‣실무과목 다운로드**

**기계요소설계** [\[교재: 바로가기\]](https://ncs.go.kr/unity/hth01/hth0103/selectHighSchoolCourseList2015.do;jsessionid=xdJTLGMMV2-mAHnYQqcoHDqexXv792w5-r2R1fLo858OWegsaDnl!2115060194!-1787459804?pageIndex=1&searchKeyword=%EA%B8%B0%EA%B3%84%EC%9A%94%EC%86%8C%EC%84%A4%EA%B3%84) 동영상 출처:youtube [매운탕 캐드 2D] 초보자를 위한 캐드 강의 Hong JinPyo

**‣학습관리 유형**

**① EBS 자체 학습관리 ② 수업(동영상등)참여 후 과제 제출 ③ 실시간 수업참여(댓글) ④ 이수증 제출 ⑤ 기타(교사확인 등)**

▶**표시기호(학교별 개발 활용) :** <mark>과제서식 </mark> 영상 EBS 과제방 사이트 실시간 라이브톡 토론방 개설

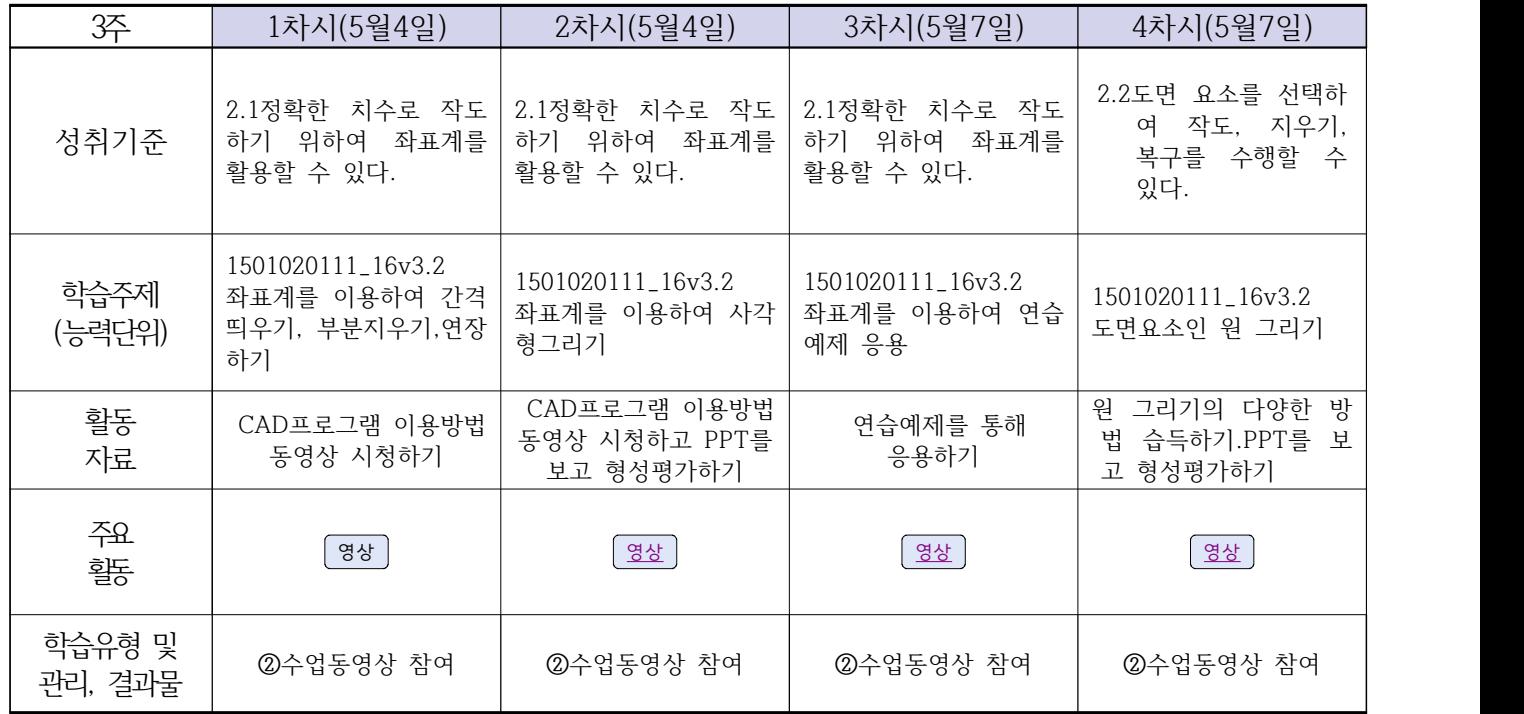

#### **2학년 스마트설비과 온라인수업 계획**

# **[전자 기계]**

#### **담당교사: 박상현, 김다움**

**‣교과서 (PPT 학습자료)**

#### **‣학습관리 유형**

**① EBS 자체 학습관리 ② 수업(동영상등)참여 후 과제 제출 ③ 실시간 수업참여(댓글) ④ 이수증 제출 ⑤ 기타(교사확인 등)**

<mark>▶표시기호(학교별 개발 활용) : <sup>과제서식</sup> │</mark> 영상 │ EBS 과제방 │ (사이트 │ 실시간 라이브톡 │ 토론방 개설 │

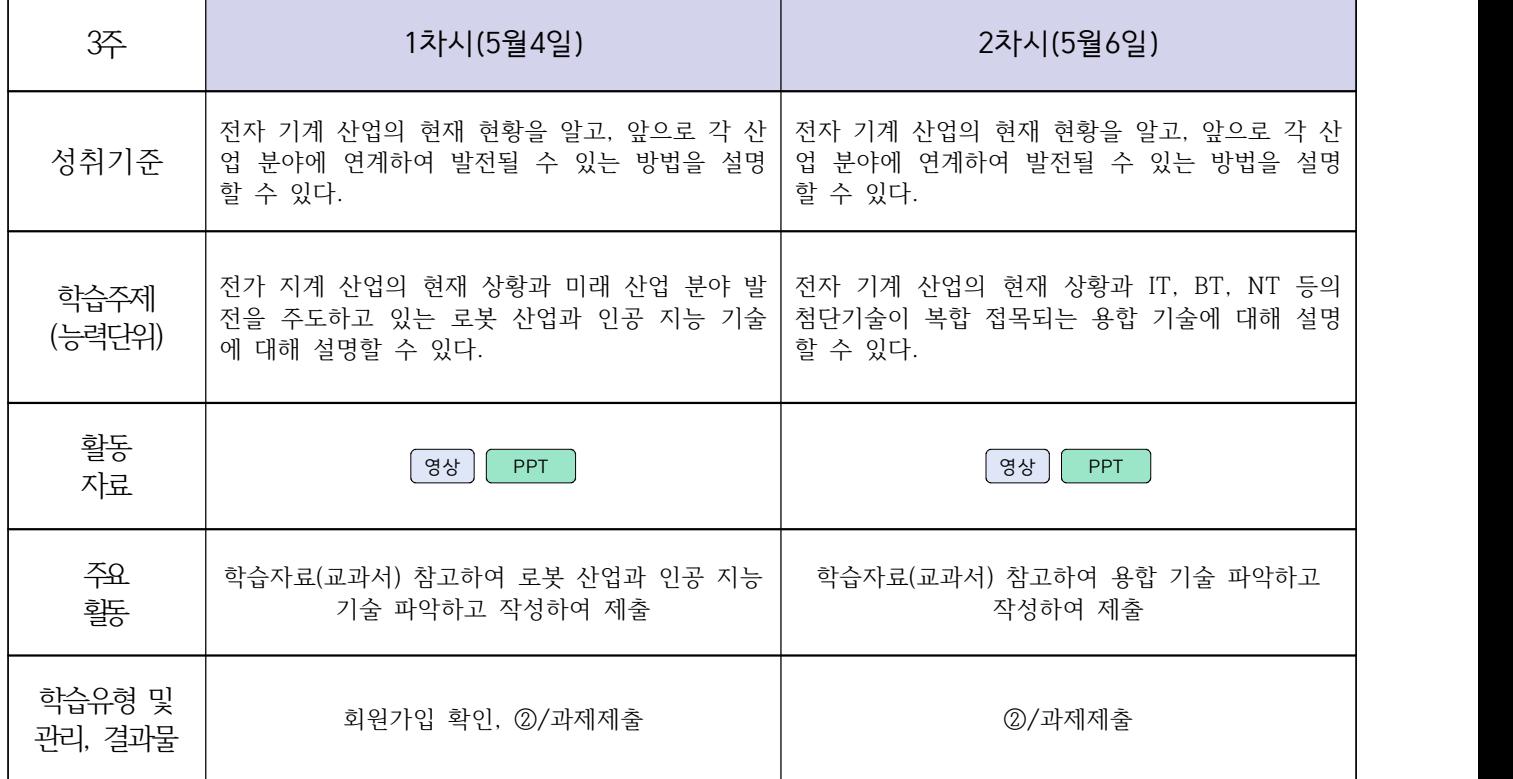

## **2학년 스마트기계과 온라인 수업계획**

# **[컴퓨터활용생산(CAM), 기계일반, 밀링가공]**

**담당교사 : 양철훈, 박가영**

**‣실무과목 다운로드**

**컴퓨터활용생산(CAM)** [\[교재 : 바로가기\]](https://ncs.go.kr/unity/hth01/hth0103/selectHighSchoolCourseList2015.do;jsessionid=bHlYI6RGbMS3udUK1iwSun7Iash6iFQ_9DeQU53MqHBgmeAZzGgZ!-1345106897!-615635611?pageIndex=1&searchKeyword=%EC%BB%B4%ED%93%A8%ED%84%B0%ED%99%9C%EC%9A%A9%EC%83%9D%EC%82%B0) **스마트기계과 2학년** [교과서 활용] **밀링가공** [\[교재 : 바로가기\]](https://ncs.go.kr/unity/hth01/hth0103/selectHighSchoolCourseList2015.do?pageIndex=1&searchKeyword=%EB%B0%80%EB%A7%81%EA%B0%80%EA%B3%B5)

**‣학습관리 유형**

**① EBS 자체 학습관리 ② 수업(동영상등)참여 후 과제 제출 ③ 실시간 수업참여(댓글) ④ 이수증 제출 ⑤ 기타(교사확인 등)**

<mark>▶활동자료 표시기호 : 『과제서식</mark> [영상][EBS 과제방 ] 사이트 ] 실시간 라이브톡 ] 토론방 개설

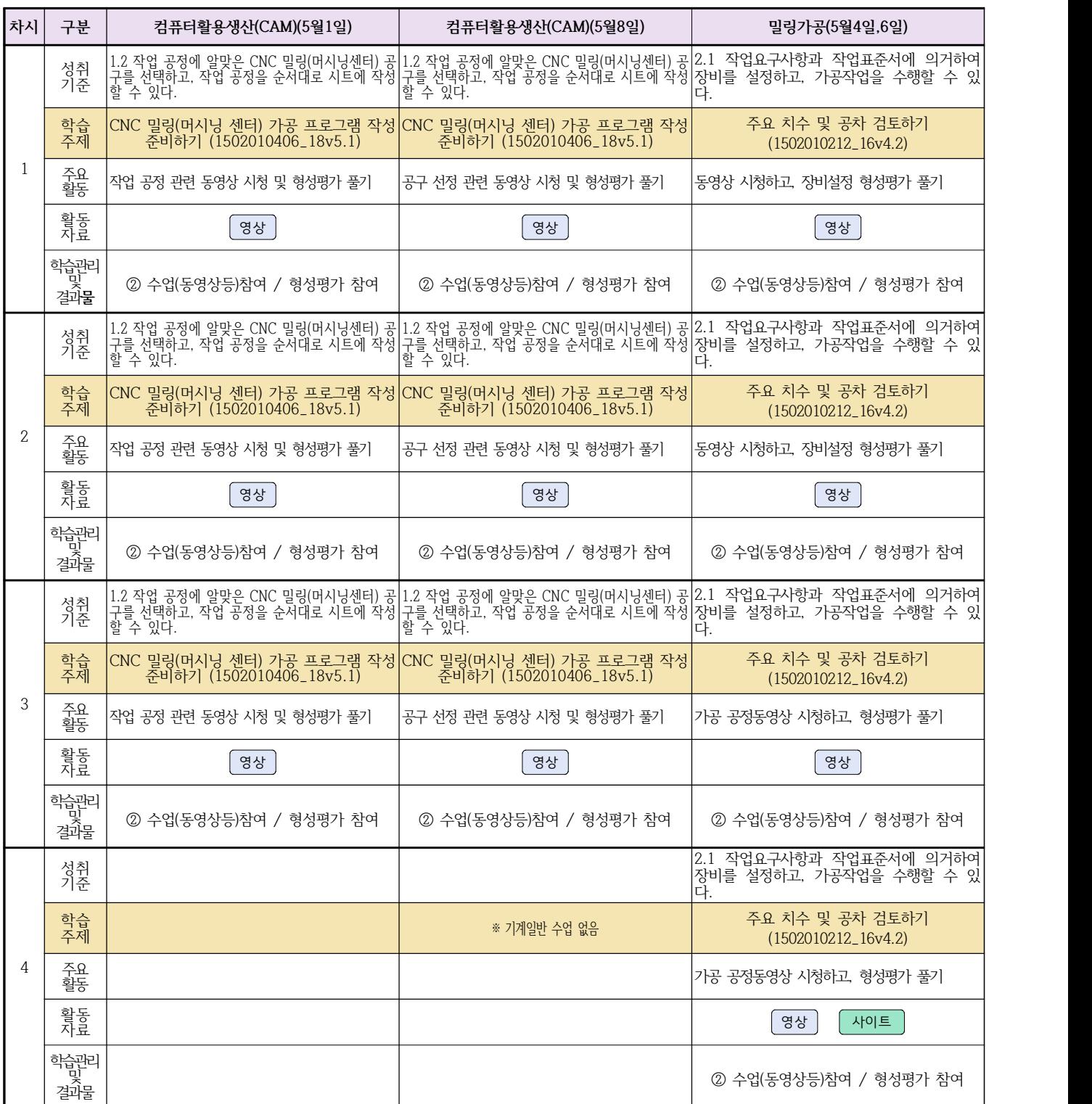

## **2학년 스마트기계과 온라인 수업계획**

## **[기계제도] [기계요소설계]**

#### **담당교사 : 이민철**

#### **‣동영상 주소**  $[7]$ 계제도]  $[7]$ 계요소설계 $[$  [영상](https://www.youtube.com/watch?v=lNge61hW9j0&list=PL58Y2vhaSVdvG3pIX17kbW-UIIBPAQ89S) **‣학습관리 유형 ① EBS 자체 학습관리 ② 수업(동영상등)참여 후 과제 제출 ③ 실시간 수업참여(댓글) ④ 이수증 제출 ⑤ 기타(교사확인 등)** <mark>▶표시기호(학교별 개발 활용) :</mark> │과제서식 │ 영상 ││ EBS 과제방 ││ 사이트 ││ 실시간 라이브톡 ││ 토론방 개설 **차시 구분 기계제도(5월7일) 기계요소설계(5월4일,7일)**   $1 \Box$ 성취 | 전개 원리와 이음을 위한 여유 마련하기를 이해하고 전개 방법과 | 작? 성취 | 전개 원리와 이음을 위한 여유 마련하기를 이해하고 전개 방법과 | 작업 요구 사항에 적합한 설계 자료를 수집하고 도면을 준비할 수 |<br>기준 | 전개도를 표시하는 방법을 습득하여 전개도를 그릴 수 있다. | 있다. 있다. 학습<br>주제 역급 | 기대도 그러기 도면 분석하기 도면 분석하기 도면 보호 | 기대도면 분석하기 도면 분석하기 도면 보호 | 기대도 도면 분석하기 도면 보호 | 기대도 도면 분석하기 도면 도면 보호 | 기대도 주요 | 방사선을 이용한 전개도를 도면에 그려보기 설계 자료를 수집하고 표준 규격에 대해 알아보고 도면을 그릴 준 비해보기 활동<br>자료 자료 ppt, 영상 영상 PPT 학습관리<br>및 결과**물** 및 결과**물** EBS 과제방 과제서식 2 | <sup>학습</sup> |<br>2 | <sub>주제</sub> | 성취 | 전개 원리와 이음을 위한 여유 마련하기를 이해하고 전개 방법과 | 작? 성취 | 전개 원리와 이음을 위한 여유 마련하기를 이해하고 전개 방법과 | 작업 요구 사항에 적합한 설계 자료를 수집하고 도면을 준비할 수 |<br>기준 | 전개도를 표시하는 방법을 습득하여 전개도를 그릴 수 있다. | 있다. 있다. 국제 | 2008년 - 2008년 - 2008년 - 2019년 - 2019년 - 2019년 - 2019년 - 2019년 - 2019년 - 2019년 - 2019년 - 2019년 - 2019년 - 2<br>주제 | 주요 | 삼각형을 이용한 전개도를 도면에 그려보기 조립도 및 부품도에서 표준 부품을 파악하여 설계 규격 및 설계 공식을 배워봄 활동<br>자료 자료 | 영상 | 1980년 | 1980년 1월 10일 | 1980년 1월 10일 | 1980년 1월 10일 | 1980년 10월 10일 | 1980년 10월 10일 | 1980년 10월 10일 |<br>자료 학습관리<br>및 결과 및 결과물 EBS 과제방 과제서식 3 성취 | 전개 원리와 이음을 위한 여유 마련하기를 이해하고 전개 방법과 | 설기 성취 | 전개 원리와 이음을 위한 여유 마련하기를 이해하고 전개 방법과 | 설계사양서 및 관련 도면을 파악하여 전체기능과 작동원리를 검토 |<br>기준 | 전개도를 표시하는 방법을 습득하여 전개도를 그릴 수 있다. | 할 수 있다. 할 수 있다. 학습<br>주제 아프 - 이 가능한 것이 있으시 전개도 그리기 - Particle Product Application - Particle Product Application - 도면 분석하기 - Particle P<br>주제 - Particle Product Application - Operation - Particle Product Application - Particle Product Application -주요 | 서로 교차하는 부품의 상관체의 모양을 전개도로써 도면에 그려보 | <sub>서게 나아니</sub>,,, 주요<br>활동 기 설계사양서에 대한 도면관리 절차와 변경사항 확인해보기 활동<br>자료 자료 | 영상 | 1980년 | 1980년 1월 10일 | 1980년 1월 10일 | 1980년 1월 10일 | 1980년 10월 10일 | 1980년 10월 10일 | 1980년 10월 10일 |<br>자료 학습관리<br>및 결과물 및 결과물 EBS 과제방 과제서식 4 해당도면의 개정, 설계 변경사항을 확인할 수 있다 도면 분석하기 설계사양서 및 관련 도면을 파악하여 전체기능과 작동원리를 검토 한다. 영상 PPT  $\sqrt{\frac{1}{2} \cdot \frac{1}{2} \cdot \$

# **2학년 자동차과 온라인 수업계획**

**[자동차전기전자장치정비] [자동차섀시정비]**

**담당교사 : 전명관,신순호**

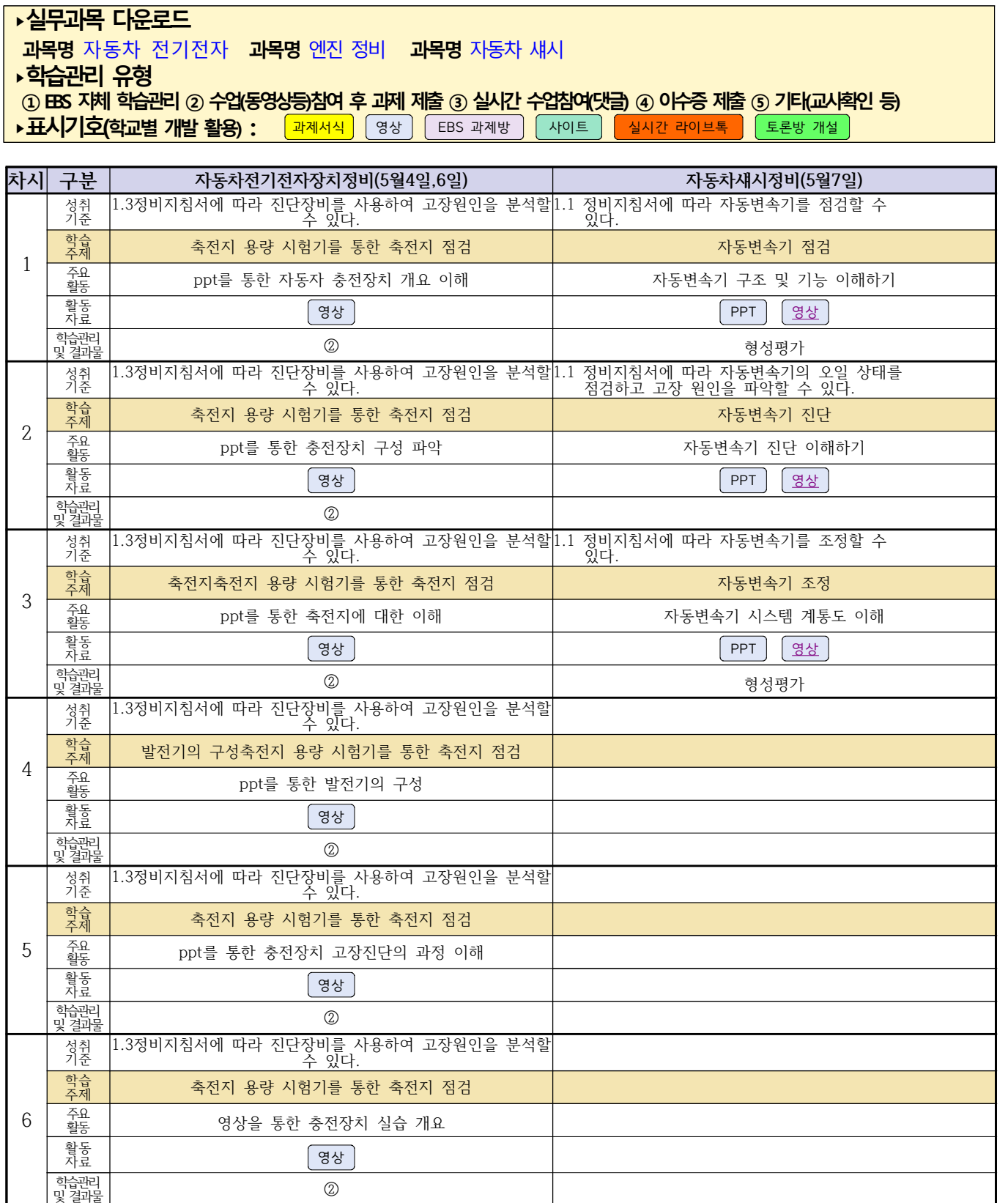

# **2학년 자동차과 온라인 수업계획 [자동차엔진정비]**

#### **담당교사 : 전명관,신순호**

 $\overline{\phantom{a}}$ 

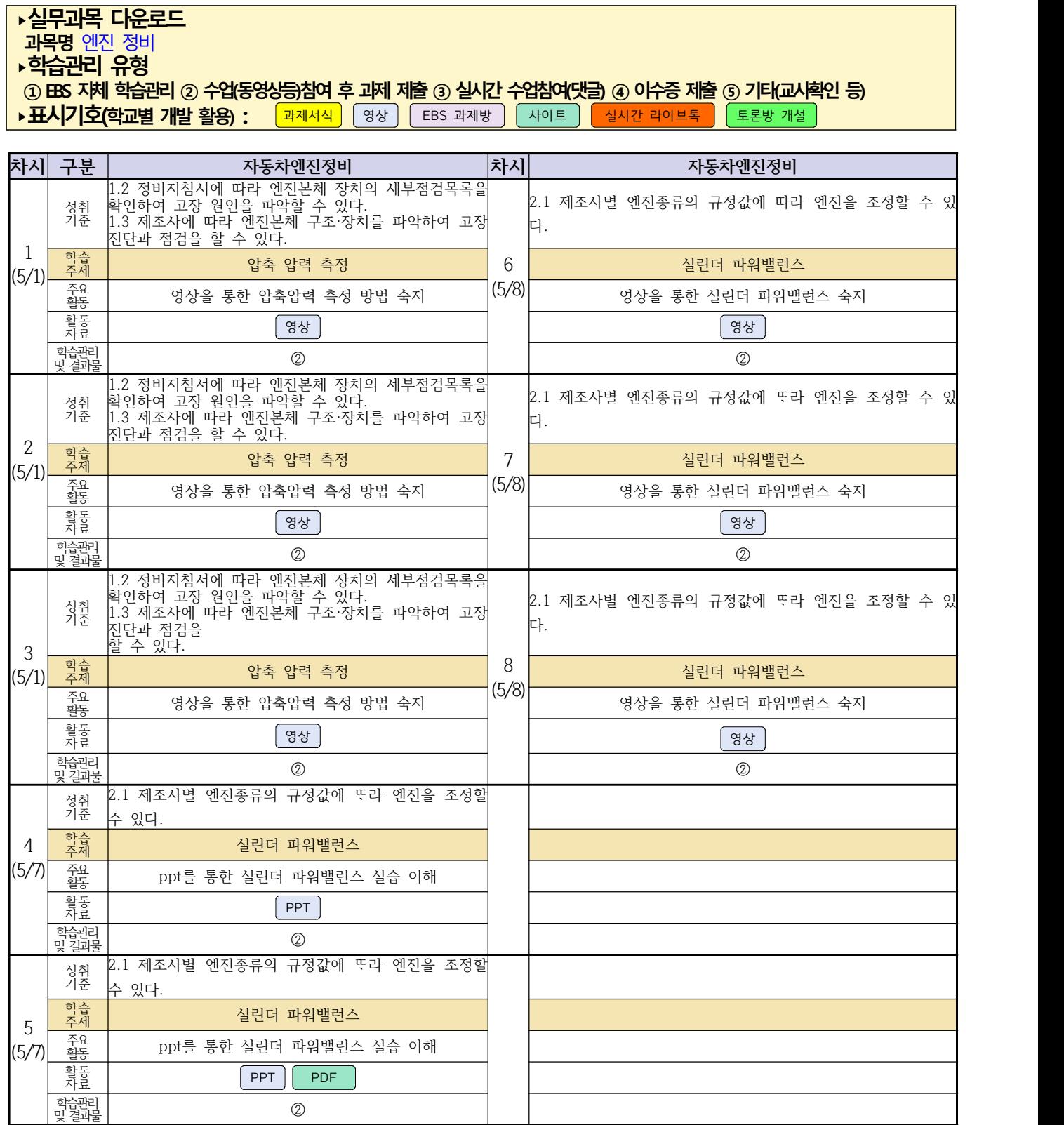

# **2학년 건축인테리어과 온라인 수업계획**

#### **[건축도면 해석과 제도] [실내디자인] 고상국 김대홍**

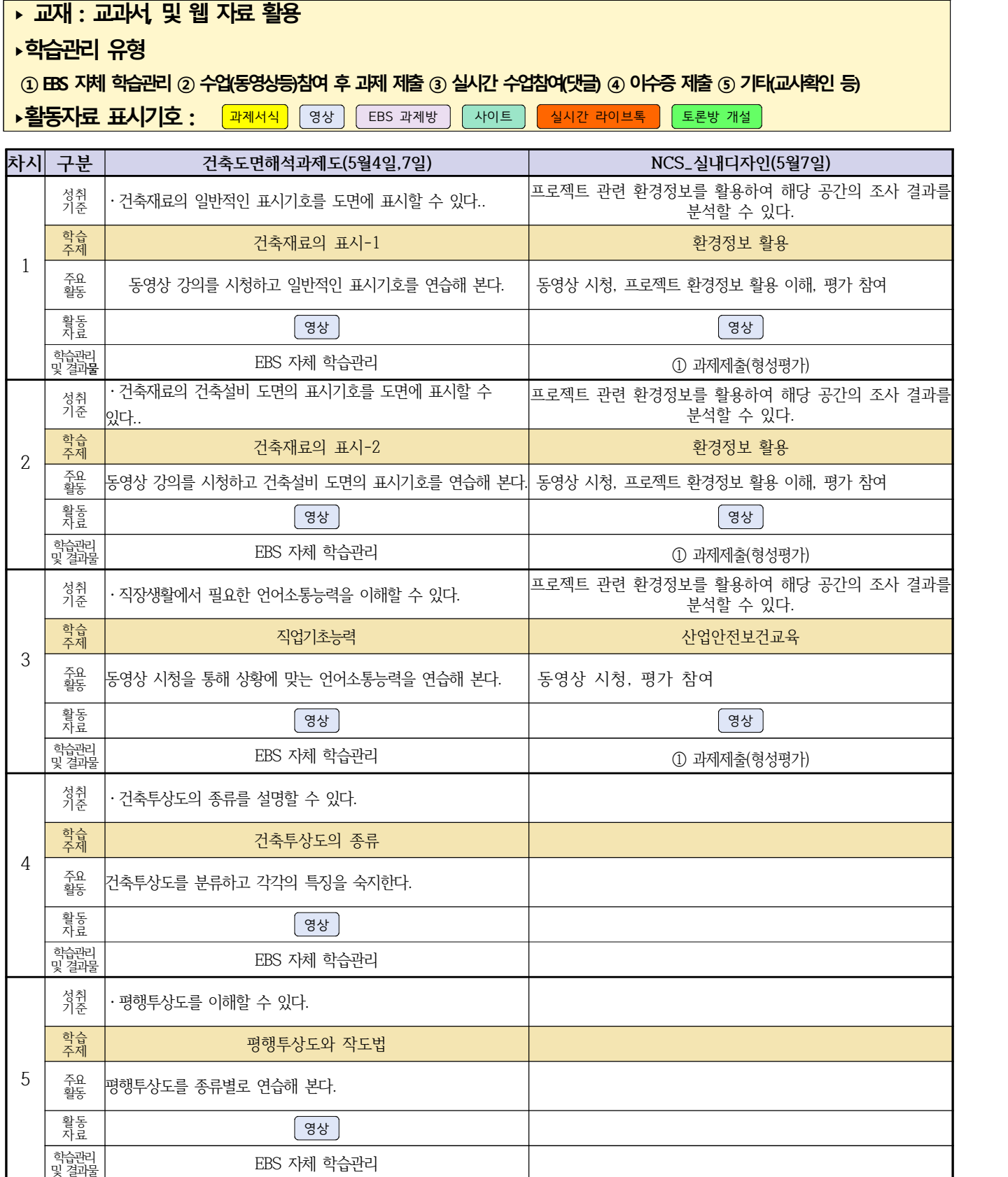

# **2학년 건축인테리어과 온라인 수업계획**

# **[건축도장시공]**

**담당교사 : 정경미** 

#### **‣ 교재 : 교과서, 및 웹 자료 활용**

#### **‣학습관리 유형**

**① EBS 자체 학습관리 ② 수업(동영상등)참여 후 과제 제출 ③ 실시간 수업참여(댓글) ④ 이수증 제출 ⑤ 기타(교사확인 등)**

<mark>▶활동자료 표시기호 : 「과제서식</mark> ③ 영상 FEBS 과제방 NH이트 NHA 라이브톡 도론방 개설 N

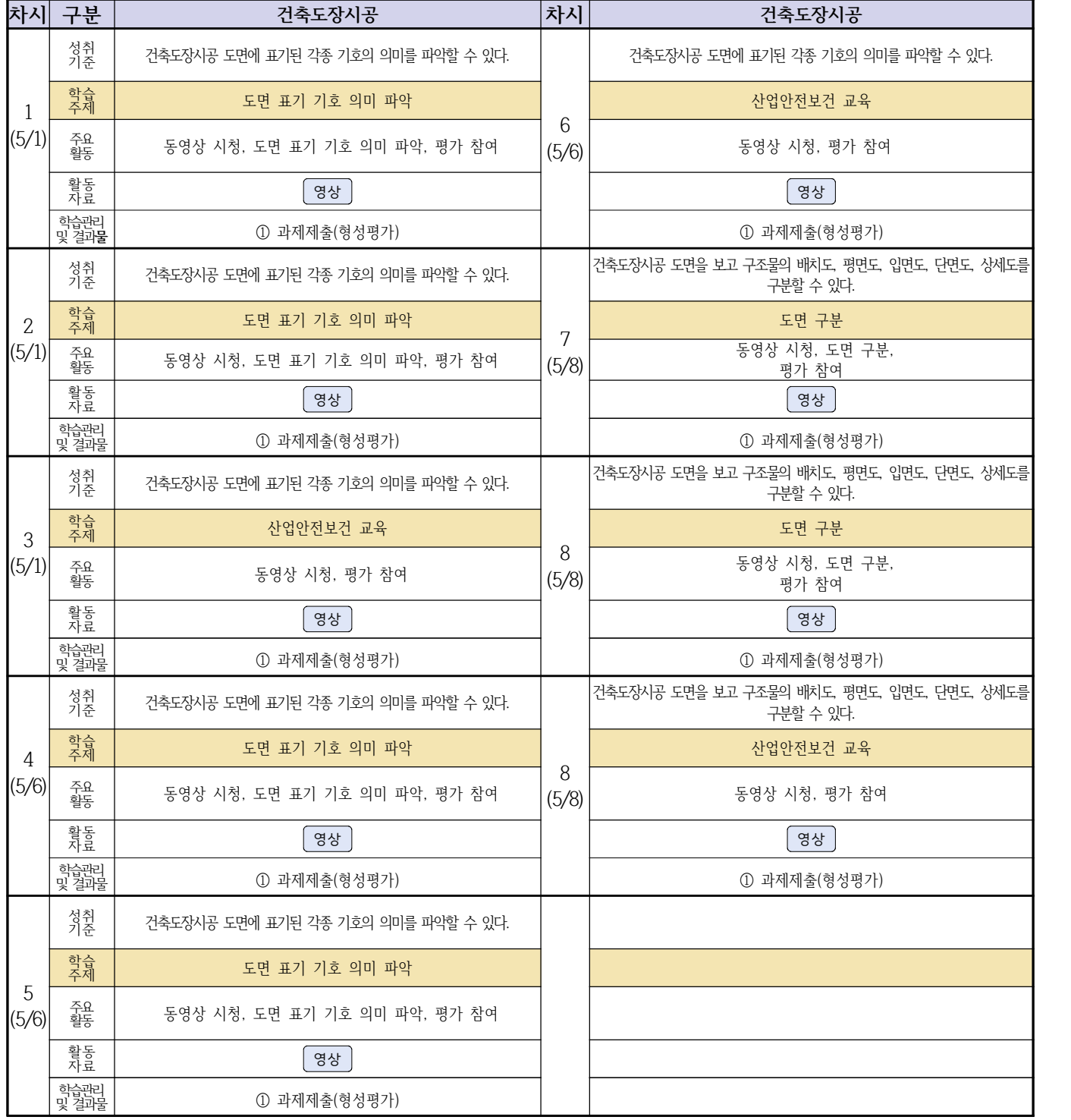

# **2학년 신재생에너지과 온라인수업 계획**

## **담당교사 강효진**

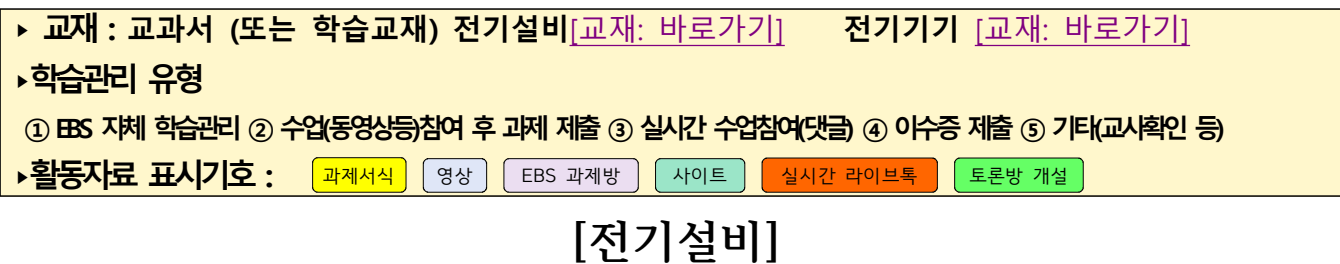

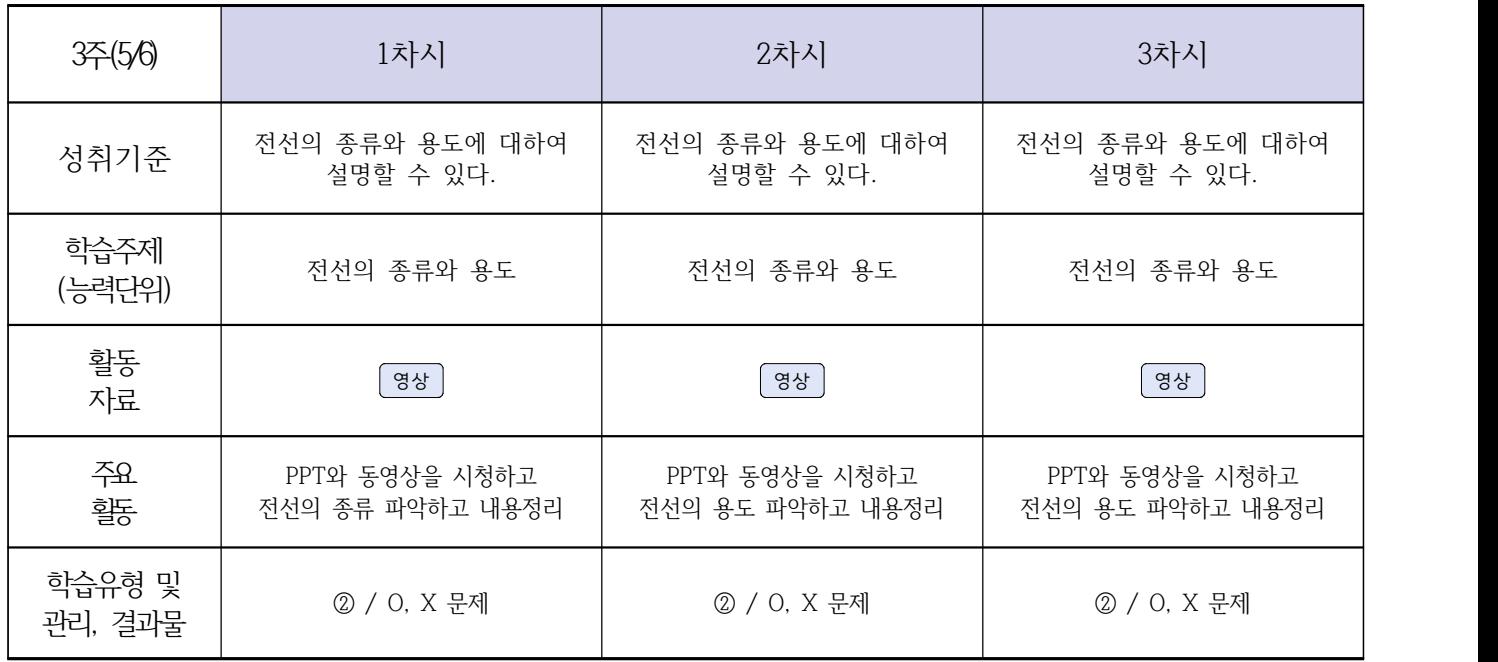

# **[전기기기]**

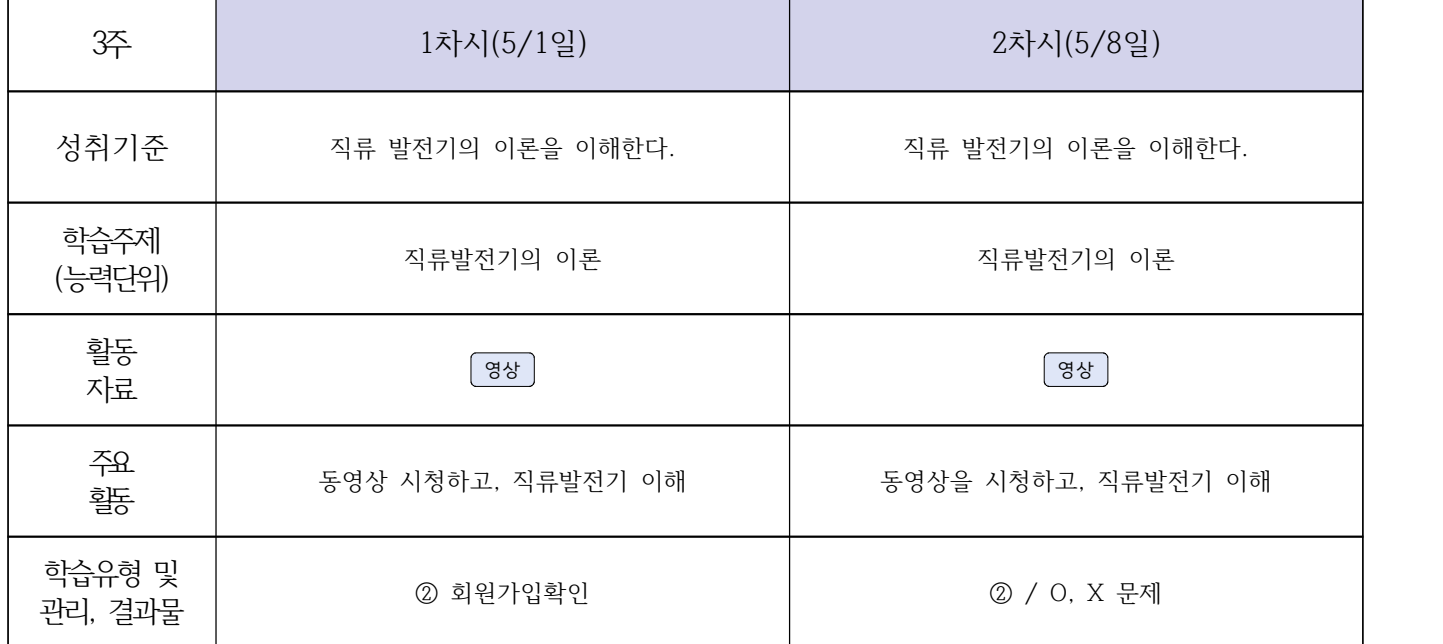

## **2학년 신재생에너지과 온라인 수업계획**

# **[자동화설비 박가영] [내선공사, 송변전배전설비운영 강효진]**

**‣실무과목 다운로드**

**자동화설비** [교과서 활용] **내선공사** [\[교재: 바로가기\]](https://ncs.go.kr/unity/hth01/hth0103/selectHighSchoolCourseList2015.do?pageIndex=1&searchKeyword=%EB%82%B4%EC%84%A0) **송변전배전설비운영** [\[교재: 바로가기\]](https://ncs.go.kr/unity/hth01/hth0103/selectHighSchoolCourseList2015.do?pageIndex=1&searchKeyword=%EC%86%A1%EB%B3%80%EC%A0%84)

**‣학습관리 유형**

**① EBS 자체 학습관리 ② 수업(동영상등)참여 후 과제 제출 ③ 실시간 수업참여(댓글) ④ 이수증 제출 ⑤ 기타(교사확인 등)**

<mark>▶활동자료 표시기호 : 고제서식</mark> 영상 EBS 과제방 사이트 실시간 라이브톡 토론방 개설

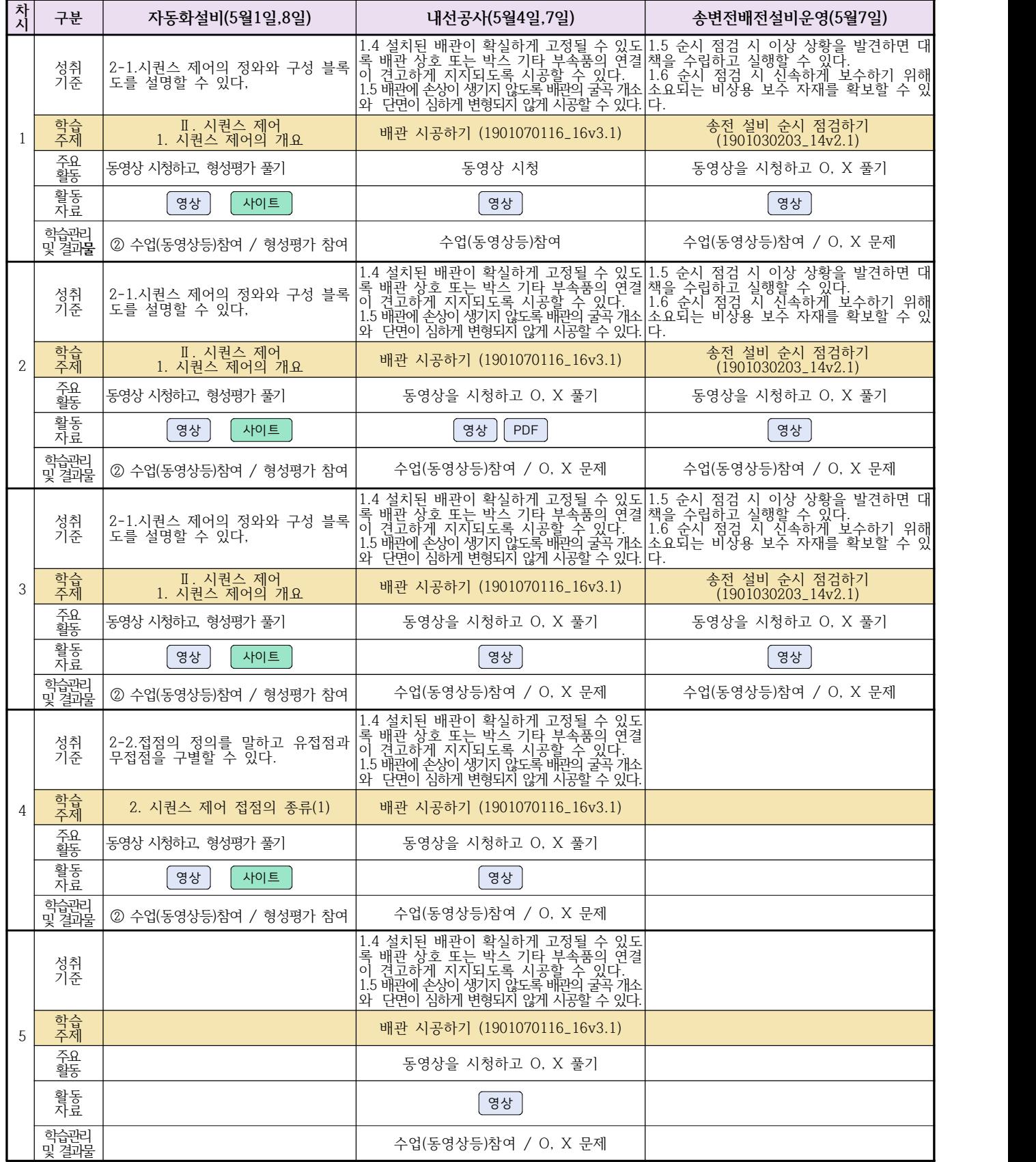